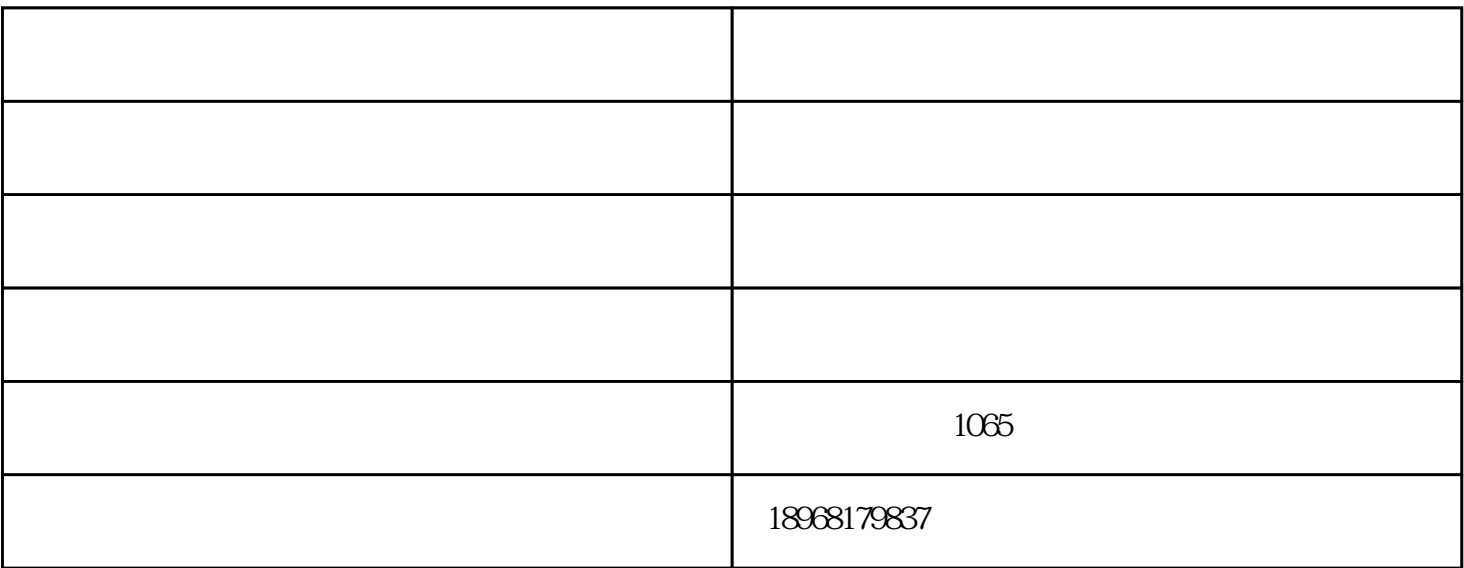

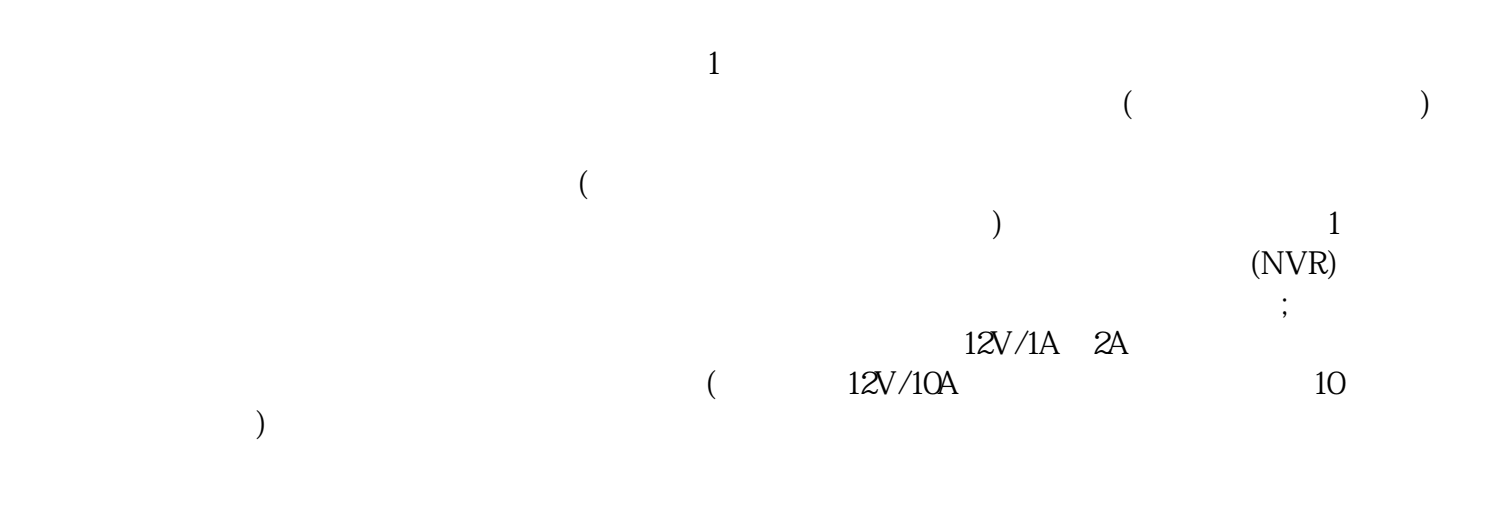

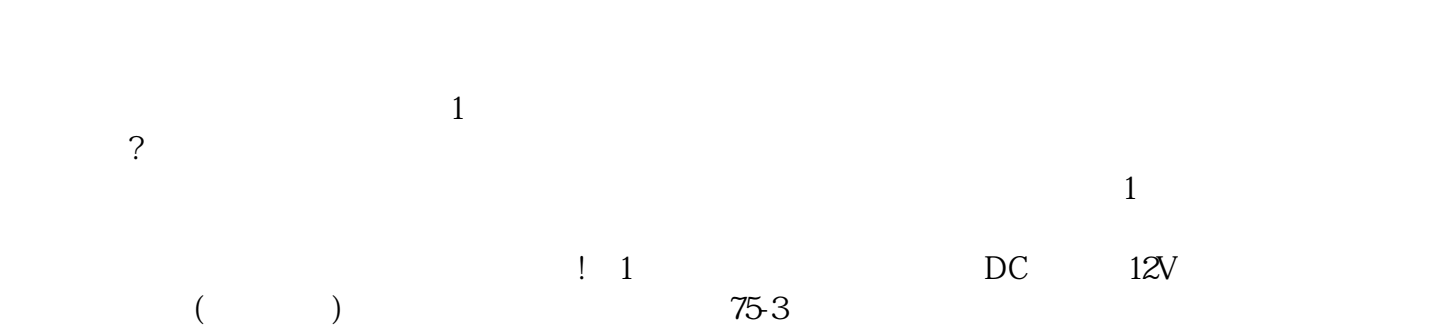

 ${\tt BNC} \qquad ; \qquad {\tt BNC} \qquad ; \qquad {\tt BNC}$  $\mathcal{L}$  and  $\mathcal{L}$  by  $\mathcal{L}$ , and  $\mathcal{L}$  becomes the proposition of  $\mathcal{L}$  $\mathcal{L}$  $12V \qquad \qquad (\qquad \qquad ) \qquad \qquad ; \qquad \qquad \qquad \text{ip} \qquad \qquad ;$  $\mathbf{p}$  , and ip  $\mathbf{p}$ 

1310n, 1510n, 20KM -9dBm ;

 $5V;$ 

## $RS485/RS232$

- $;$  RS485/RS232 RS485/RS232
- 绍兴监控安装-监控安装多少钱-骏兴交通设施(推荐商家)由杭州骏兴交通设施工程有限公司提供。杭州骏  $\blacksquare$  (a) and  $\blacksquare$  www.tz1288.com  $\blacksquare$  , and  $\blacksquare$

 $\mathcal{R}$